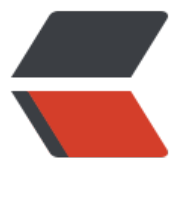

链滴

# Sprin[gtas](https://ld246.com)k 使用

作者:yezixun

- 原文链接:https://ld246.com/article/1577760230828
- 来源网站: [链滴](https://ld246.com/member/yezixun)
- 许可协议:[署名-相同方式共享 4.0 国际 \(CC BY-SA 4.0\)](https://ld246.com/article/1577760230828)

# **@Scheduled的基本使用**

## **表达式说明**

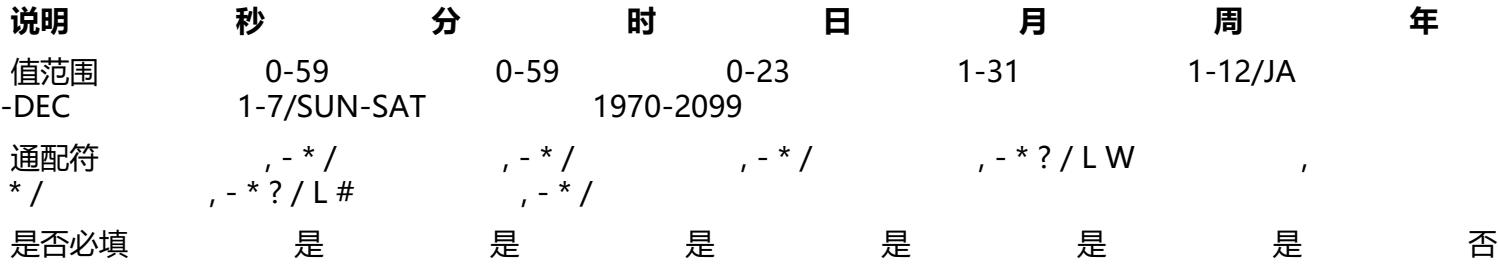

## **通配符说明**

● \* 表示所有值。 例如:在分的字段上设置 \*,表示每一分钟都会触发。

● ? 表示不指定值。使用的场景为不需要关心当前设置这个字段的值。例如:要在每月的10号触发一个 作,但不关心是周几,所以需要周位置的那个字段设置为"?"具体设置为 0 0 0 10 \* ?

● - 表示区间。例如 在小时上设置 "10-12",表示 10,11,12点都会触发。

●, 表示指定多个值,例如在周字段上设置 "MON,WED,FRI" 表示周一,周三和周五触发

● / 用于递增触发。如在秒上面设置"5/15" 表示从5秒开始,每增15秒触发(5,20,35,50)。 在月字 上设置'1/3'所示每月1号开始,每隔三天触发一次。

● L 表示最后的意思。在日字段设置上, 表示当月的最后一天(依据当前月份, 如果是二月还会依据是 是润年[leap]), 在周字段上表示星期六, 相当于" 7" 或" SAT" 。如果在" L" 前加上数字, 则表示 数据的最后一个。例如在周字段上设置"6L"这样的格式,则表示"本月最后一个星期五"

● W 表示离指定日期的最近那个工作日(周一至周五). 例如在日字段上置" 15W", 表示离每月15号 近的那个工作日触发。如果15号正好是周六,则找最近的周五(14号)触发, 如果15号是周未, 则找最 的下周一(16号)触发.如果15号正好在工作日(周一至周五),则就在该天触发。如果指定格式为 "1W" 它则表示每月1号往后最近的工作日触发。如果1号正是周六,则将在3号下周一触发。(注,"W"前 能设置具体的数字,不允许区间" – ")。

● # 序号(表示每月的第几个周几),例如在周字段上设置" 6#3"表示在每月的第三个周六.注意如果 定"#5",正好第五周没有周六,则不会触发该配置(用在母亲节和父亲节再合适不过了) ;小提示:' '和 'W'可以一组合使用。如果在日字段上设置"LW",则表示在本月的最后一个工作日触发;周 段的设置,若使用英文字母是不区分大小写的,即MON与mon相同。

## **示例**

每隔5秒执行一次:\*/5 \* \* \* \* ?

每隔1分钟执行一次:0 \*/1 \* \* \* ?

每天23点执行一次:0 0 23 \* \* ?

每天凌晨1点执行一次:0 0 1 \* \* ?

每月1号凌晨1点执行一次:0 0 1 1 \* ?

每月最后一天23点执行一次:0 0 23 L \* ?

|<del>母</del>周星期大凌晨1点头行一次: 0 0 1 ? \* L

在26分、29分、33分执行一次:0 26,29,33 \* \* \* ?

每天的0点、13点、18点、21点都执行一次:0 0 0,13,18,21 \* \* ?

# **yml 统一配置 cron**

### **代码部分:**

```
 private Logger LOGGER = LoggerFactory.getLogger(TestService.class);
@Scheduled(cron = "${Scheduled.cron1}")
private void testdemomethod1(){
  LOGGER.info("[Scheduled.cron1]");
}
@Scheduled(cron = "${Scheduled.cron2}")
private void testdemomethod2(){
  LOGGER.info("[Scheduled.cron2]");
}
@Scheduled(cron = "*/${Scheduled.interval} * * * * ?")
private void testdemomethod3(){
  LOGGER.info("[Scheduled.interval]");
}
```
#### **yal:**

```
Scheduled:
 cron1: '*/5 * * * * *'
 cron2: '*/10 * * * * *'
 interval: 30
```
#### **注意: yml 的配置文件的特殊符号要加上单引号**

作者: sprinkle liz

链接:https://www.jianshu.com/p/1defb0f22ed1

来源:简书